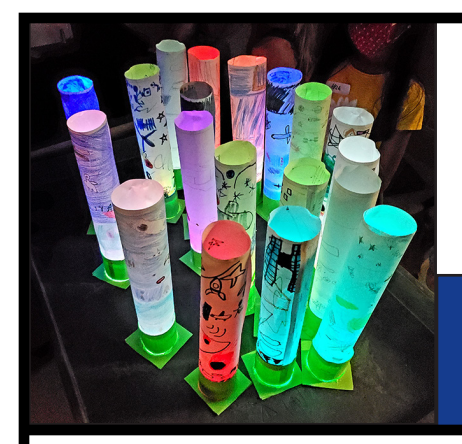

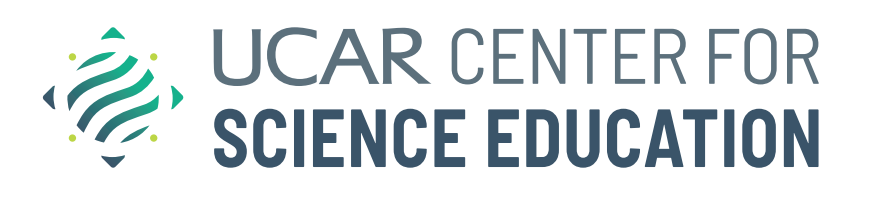

# **ATMOSPHERE LAYER LANTERN** *Explore Earth's Atmosphere, Create a Cool Night Light!*

#### **1) Lantern Base**

- Print the base template—on cardstock if available.
- Cut out the Holder Ring, Base, & Battery Box on the solid black lines.
- If not using hot glue, cut out the four tabs.

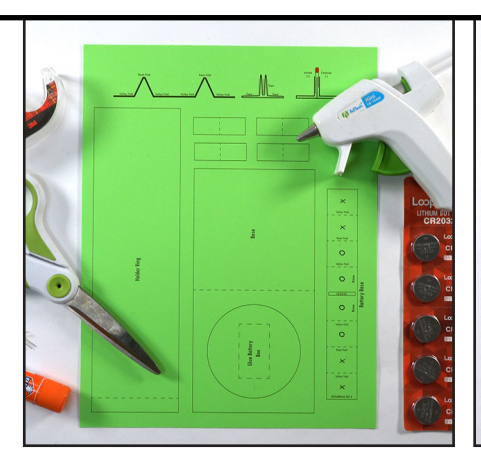

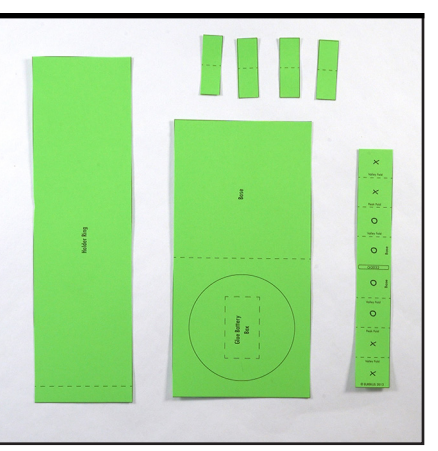

## **2) Base Template**

- Fold in half along the dashed line.
- Rub edge with the side of a glue stick for a crispy fold.
- Open the base, add stick glue or hot glue to the inside. This also adds structure.
- Fold the base again to make a square & press to secure.

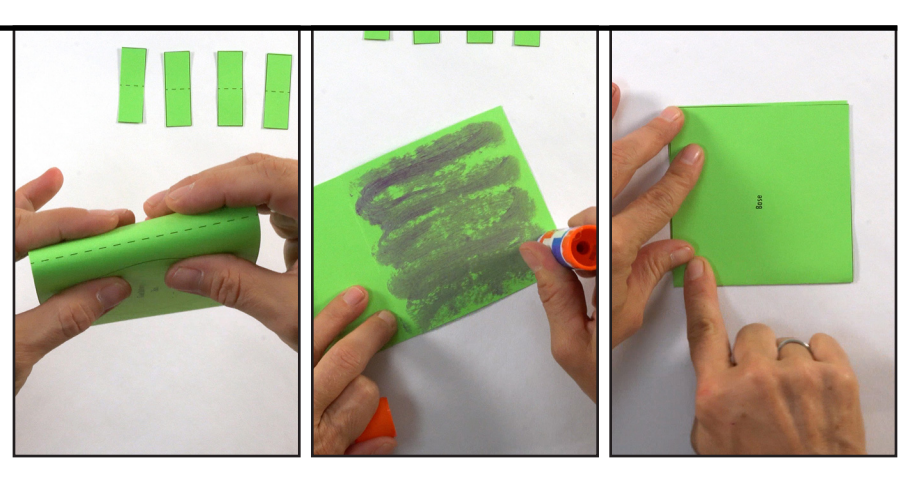

### **3) Battery Box**

- Fold template's dashed lines into peaks  $($ <sup>^</sup>) and valleys  $(v)$ as shown.
- Glue the X squares together.
- Glue the O squares together.
- You will get a base with 2 tabs to hold your battery.

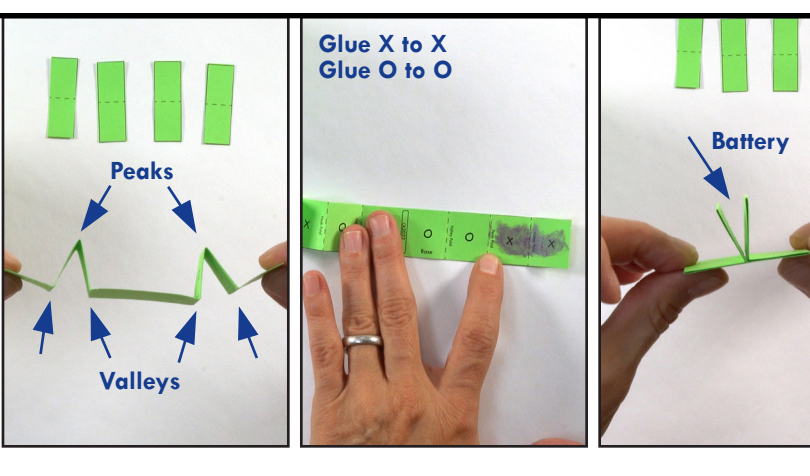

#### **4) Battery & LED**

- Insert a coin cell battery between the tab V.
- Scotch tape around the tabs to create a battery pocket.
- Add LED light. The long (+) lead goes on the (+) side of the battery.
- Glue the battery box to the lantern base on dashed box.

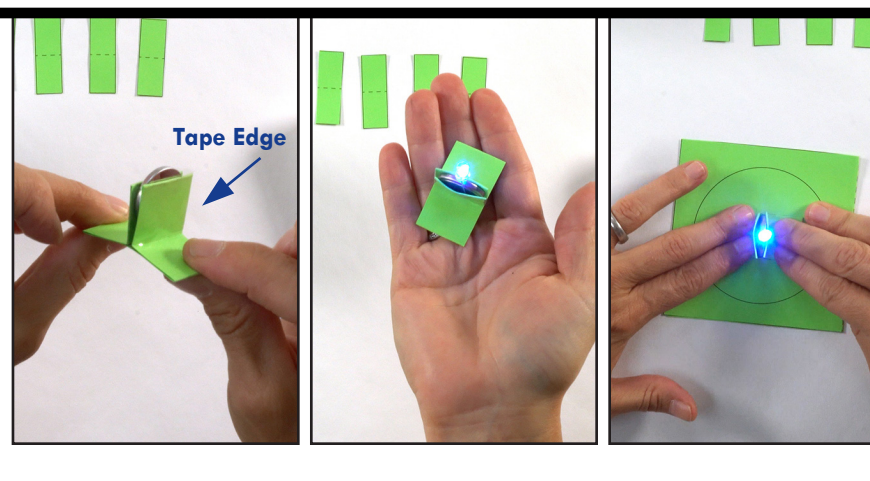

## **5) Holder Ring**

- Roll your template around a glue stick to make it curl.
- Glue into a ring with the dashed line visible.
- Use hot glue or tape to attach the ring to the circle on the base.
- Or fold the 4 paper tabs. Glue or tape to secure base & ring.

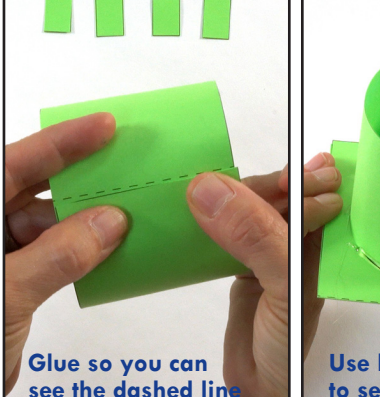

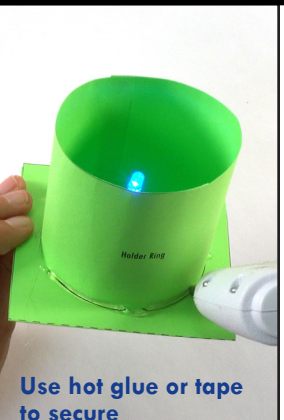

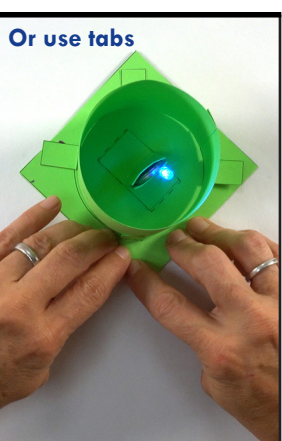

## **6) Lantern**

- Explore Earth's atmospheric phenomena with UCAR trading cards & on the UCAR Learning Zone.
- Starting at the troposphere, decorate Earth's five atmosphere layers with favorite discoveries.
- Cover upper layers with blank paper, uncovering as you go!

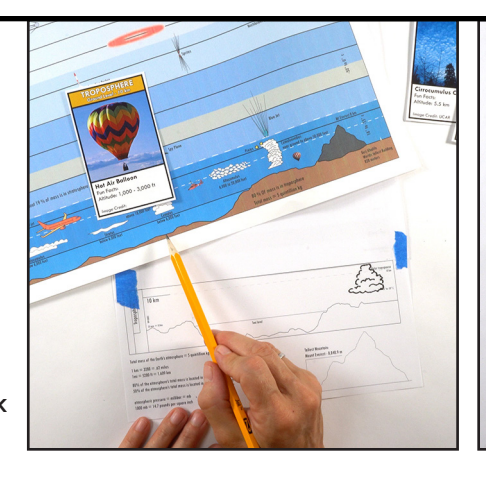

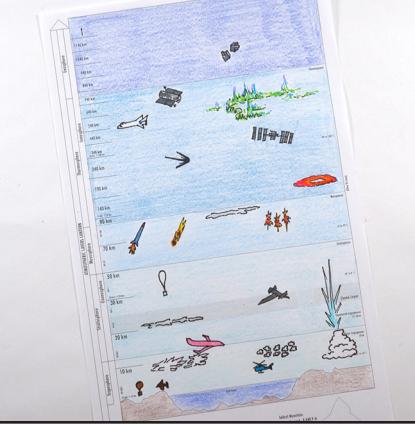

# **7) Assembly**

- Roll your lantern template into a tube.
- Apply glue or tape to long edge that says "Glue To Line". *See tips for this in video.*
- Add the LED to battery box.
- Insert lantern into the holder ring. Note the top of the ring is at sea level.
- Celebrate your cool creation!

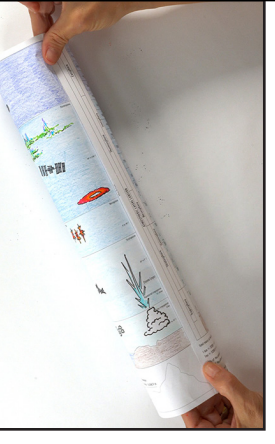

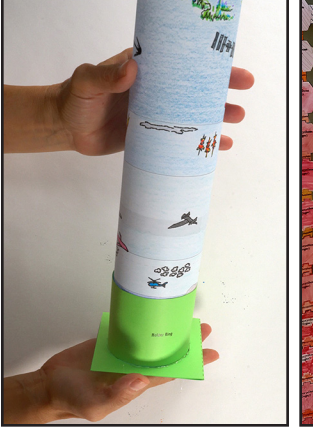

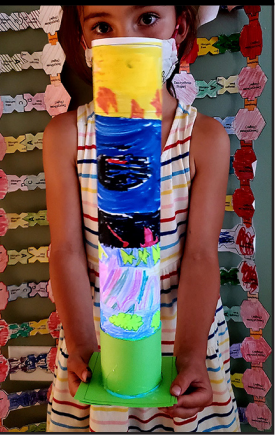